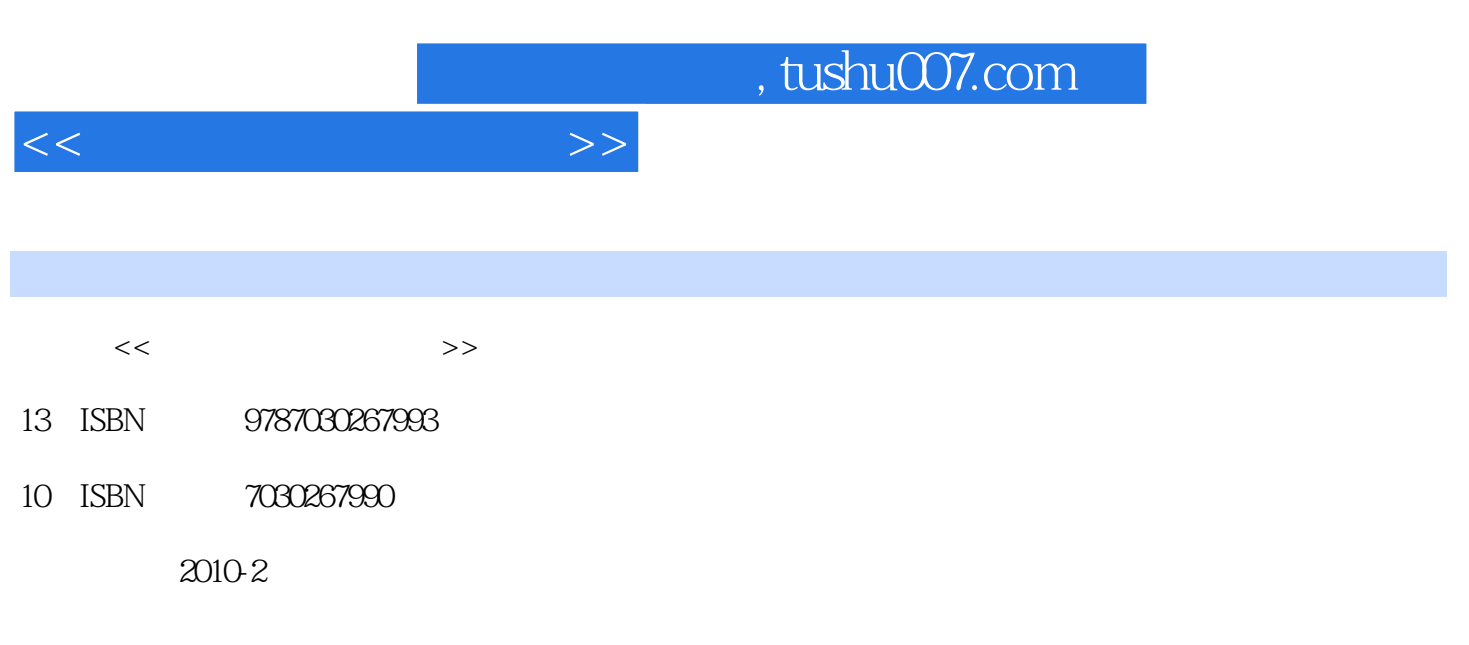

页数:262

PDF

更多资源请访问:http://www.tushu007.com

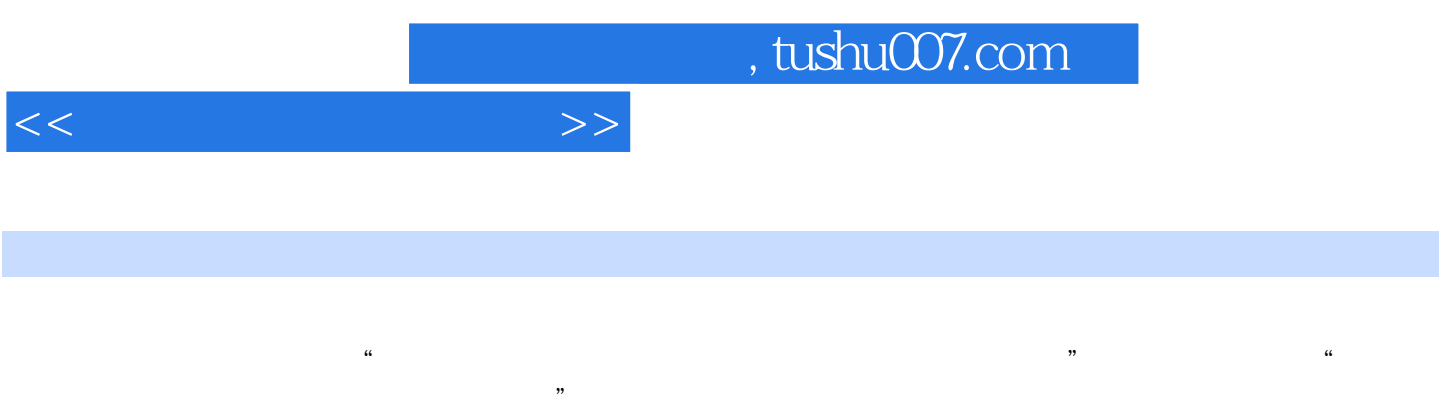

indows Intemet

## ( )  $(NIT)$

帮助加深理解教材内容,培养动手能力,结合每个模块另外编写了配套的实验指导书——《计算机基

 $,$  tushu007.com

 $<<$  the set of the set of the set of the set of the set of the set of the set of the set of the set of the set of the set of the set of the set of the set of the set of the set of the set of the set of the set of the set

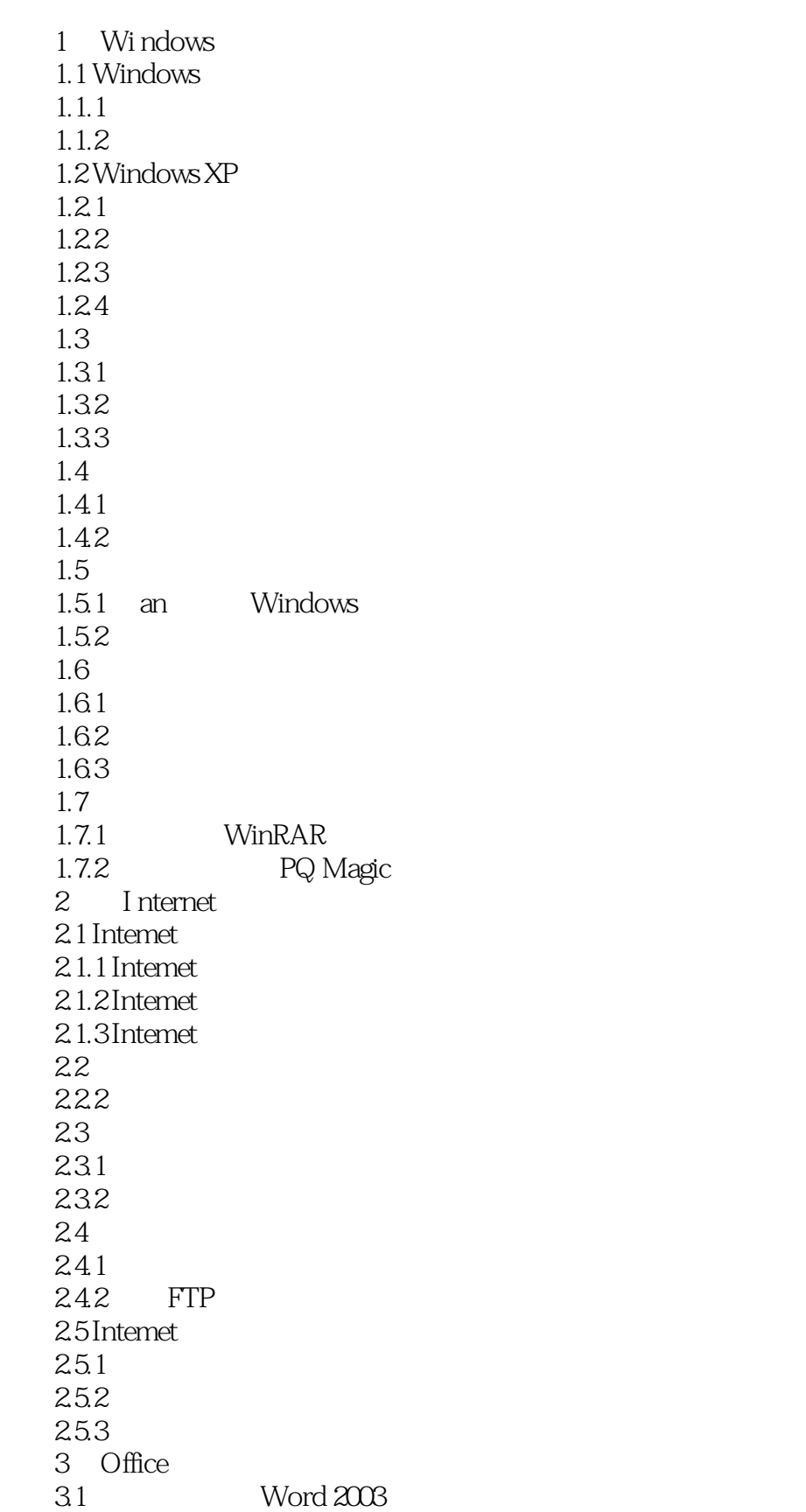

## , tushu007.com

 $<<$ 

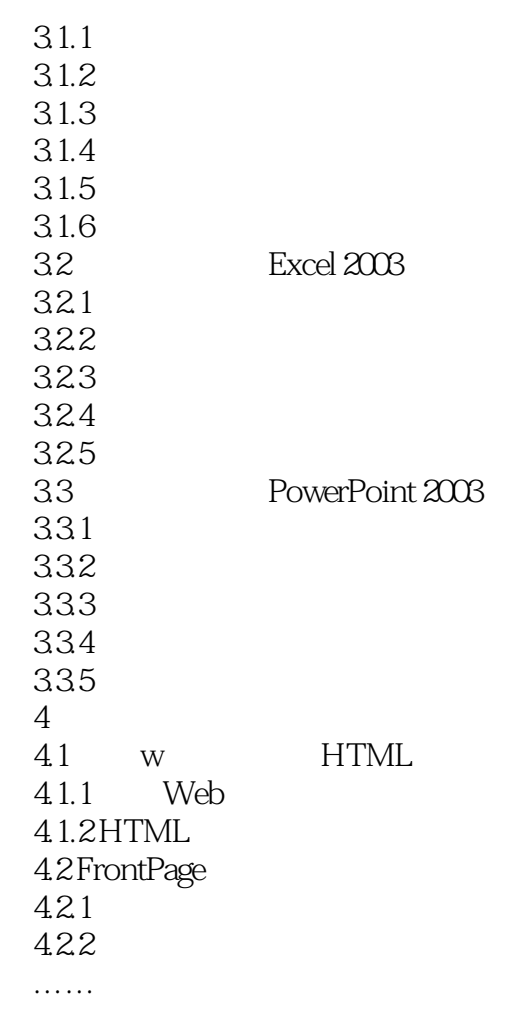

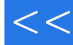

1 Windows

## windows

windows xP windows windows 1. 1 Windows Windows Windows Windows Windows Windows Windows All Mindows Windows Mindows Windows All Mindows All Mindows All Mindows windows windows windows windows windows windows windows  $\sim$  $1 \t1 \t1$  $1 \t1$  1  $2)$  ", " 3) Enter Windows xP启动的画面称为Windows桌面,如图1.1所示。 Windows XP 【实例1。  $2$  ,  $2$  ,  $1)$  ,  $1$  ,  $1$  ,  $1$  $\frac{1}{2}$  and  $\frac{1}{2}$  and  $\frac{1}{2}$  a ……

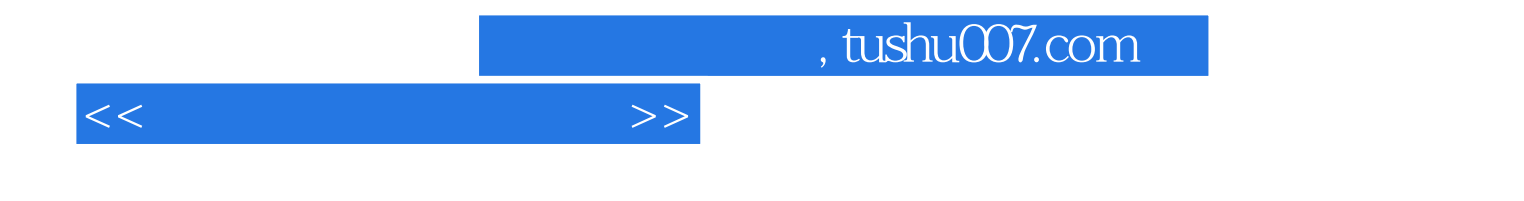

本站所提供下载的PDF图书仅提供预览和简介,请支持正版图书。

更多资源请访问:http://www.tushu007.com